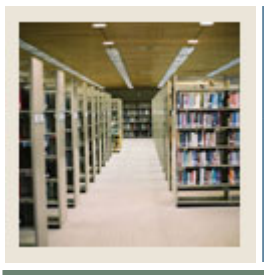

# **Registration Fee Assessment Using Banner 7**

**Job Aid: Build Global Section Fees for a Term**

### **Section Fees Assessment Control Form (SSADFEE)**

The Section Fees Assessment Control Form

I

- provides the rules for attaching fees to sections either in batch (SSPMFEE) or as they are built
- checks by term, schedule type, level, and detail code.

Fields on this form represent section/course characteristics and should be considered optional. These fields will be used only for the identification of the appropriate section records and not for use in the fee assessment process itself.

#### **Banner form**

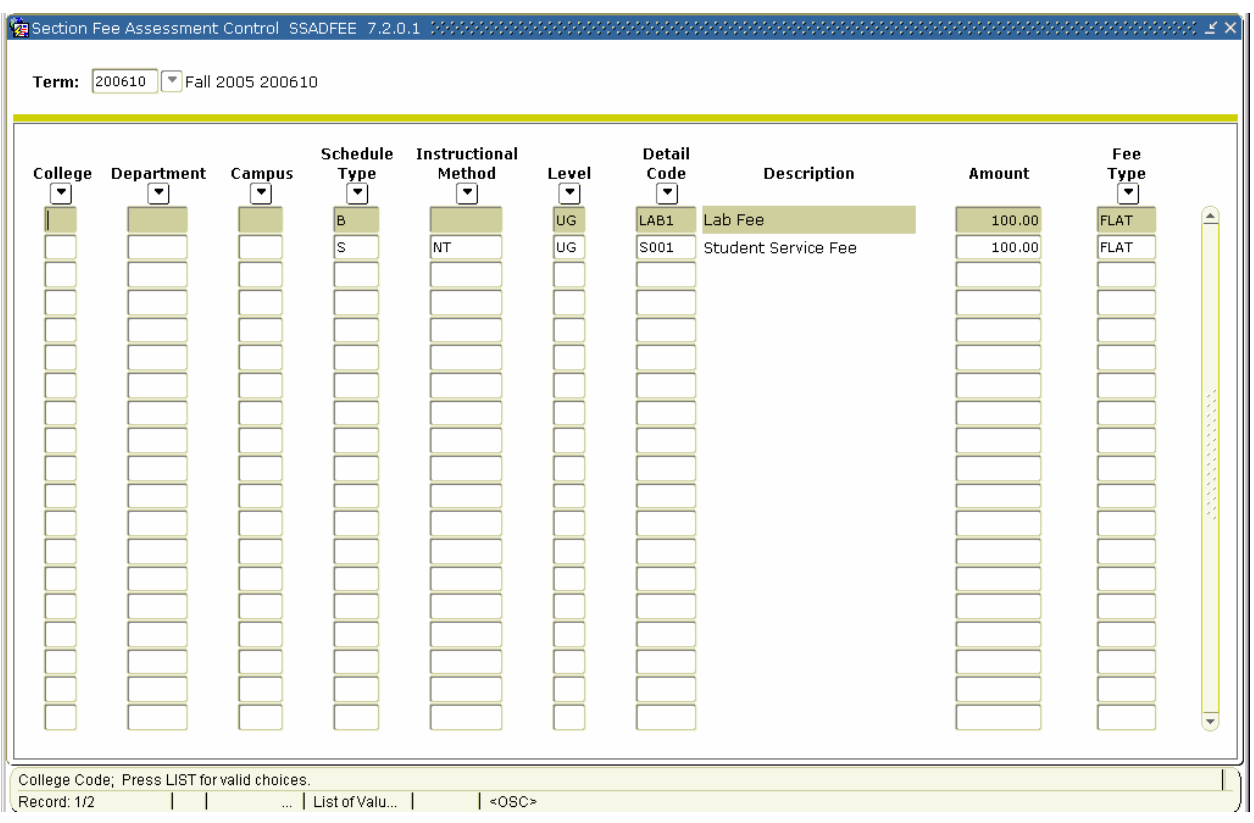

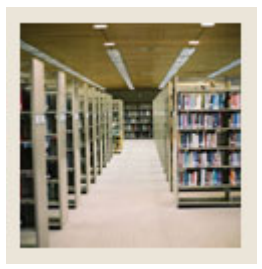

I

# **Registration Fee Assessment Using Banner 7**

# **Job Aid: Build Global Section Fees for a Term (Continued)**

## **Procedure**

Follow these steps to build the global section fees for a term.

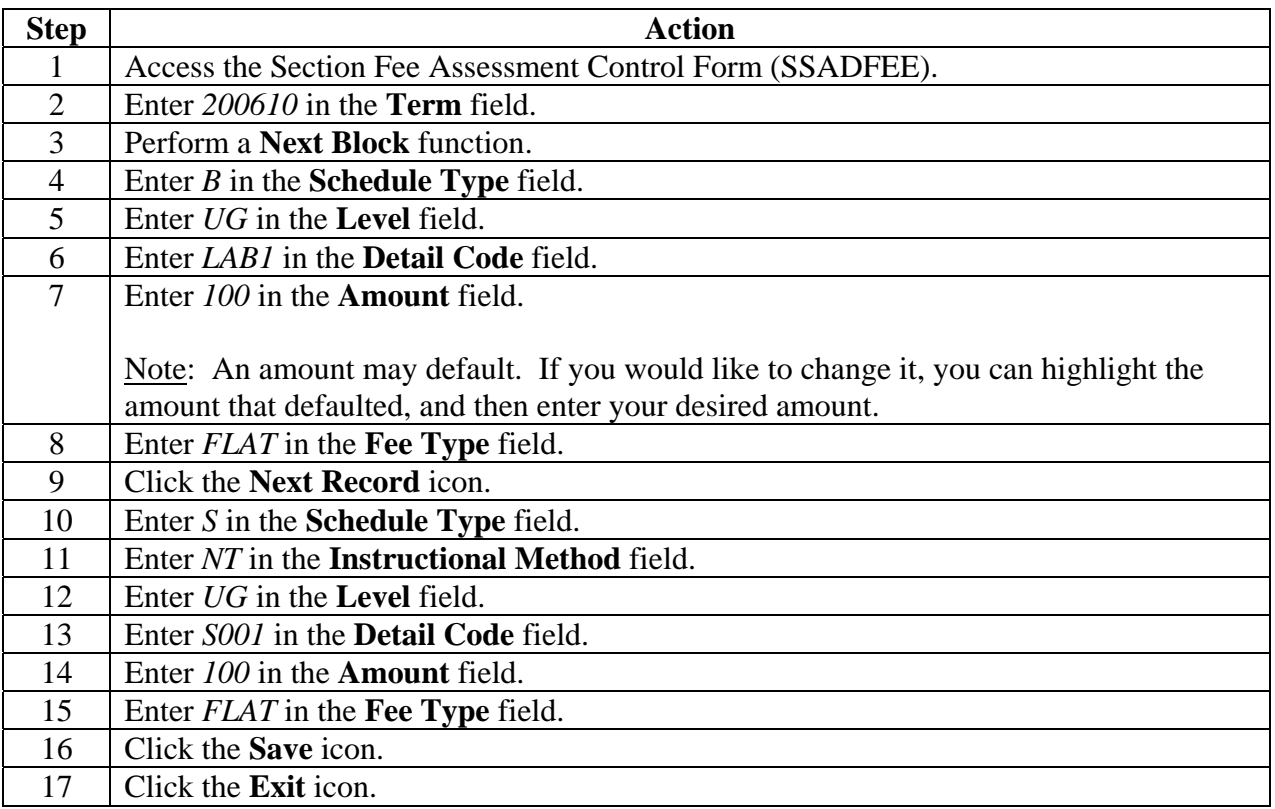